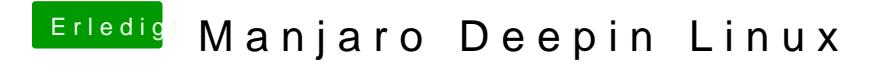

Beitrag von karacho vom 13. Januar 2020, 22:20

Und bei pacman schreibst du 'sudo pacman'

Bei trizen nur trizen -Syu. .. dann kommt erst die Abfrage zum Password